# TP Modélisation à événements discrets

## Théorie des files d'attente

### TP à rendre

Un compte-rendu de TP est à rédiger à l'issue de ce TP. Il devra expliquer la démarche suivie pour la conception des programmes ainsi que les éventuelles difficultés rencontrées. Le compterendu (si possible sous forme PDF) ainsi que le code source des programmes devront être envoyés à l'adresse Claude.Duvallet@univ-lehavre.fr avec pour sujet "[M1INFO] TP MED 3". Au minimum, les parties suivantes sont obligatoires pour votre compte-rendu :

- 1. Rappel du sujet.
- 2. Présentation du programme réalisé.
- 3. Donner les réponses aux questions posées dans le sujet.
- 4. Résultats et tests (courbes).
- 5. La conclusion inclura les éventuelles difficultés rencontrées, les limites du programmes et les perspectives d'évolution du programme (s'il en existe) et tout ce qui vous semblera relever de cette conclusion.

L'ensemble de vos fichiers (et éventuels répertoires) devront être placés dans un répertoire nommé "MED-TP3-PrenomNom" puis compressés avant d'être joints au courriel que vous allez m'envoyer. Le format de compresssion peut être ZIP ou TAR.GZ. Attention de remplacer, Prenom et Nom, par les vôtres.

### Définitions

Selon Wikipédia, "La théorie des files d'attente est une théorie mathématique relevant du domaine des probabilités, qui étudie les solutions optimales de gestion des files d'attente, ou queues. Une queue est nécessaire et se créera d'elle même si ce n'est pas anticipé, dans tous les cas où l'offre est inférieure à la demande, même temporairement."

Notation de Kendall Il existe, évidemment, de très nombreux systèmes de files d'attente. La notation de Kendall permet de décrire le système par une suite de 6 symboles  $a/s/C/K/m/Z$ .

- a indique la loi de probabilité des instants d'arrivées, par exemple GI pour la loi générale indépendante et M pour la loi exponentielle.
- s indique la loi de probabilité de la durée du service (au guichet) ; on utilise les mêmes symboles que précédemment.
- C indique le nombre de serveurs (nombre de guichets).
- K, c'est la capacité totale du système, c'est-à-dire le nombre de serveurs  $(C) +$  le nombre de places en attente.
- m indique la population totale de clients (par exemple : nombre d'inscrits sur une liste électorale dans le cas d'une file d'attente à un bureau de vote).
- Z, la discipline de service, par exemple first in, first out (FIFO alias paps : premier arrivé, premier servi), Last in, first out, Nearest neighbour, etc.

Très souvent, les trois derniers symboles de la notation sont omis avec, par défaut, K infini, m infini et Z en paps.

File  $M/M/1$  En théorie des files d'attente, une file  $M/M/1$  est un type de file d'attente classique. Le terme  $M/M/1$ , utilise la notation de Kendall, et signifie que les travaux à effectuer (ou les clients) arrivent selon une loi exponentielle, sont mis en attente dans une file et sont traités dans l'ordre d'arrivée, selon une loi elle aussi exponentielle.

C'est l'une des files d'attente les plus élémentaires.

La file  $M/M/1$  est un exemple de processus de Markov à temps continu. Une file  $M/M/1$  peut être vue comme un processus stochastique dont l'espace d'états est le nombre de clients dans le système (en attente ou en train d'être traités).

- Les clients arrivent selon une loi exponentielle de taux  $\lambda$ , changeant l'état du système de i  $\hat{a}$  i + 1.
- Le taux de service suit une loi exponentielle de paramètre  $\mu$ .
- Un serveur traite les clients un à un selon le mode premier arrivé, premier servi. Quand le service est fini, les clients quittent le système et le processus passe de l'état i à l'état i-1.

Introduisons la notion de processus de naissance et de mort. Le temps s'écoulant entre deux arrivées consécutives est distribué exponentiellement. Le temps de service est aussi distribué exponentiellement. Sous les hypothèses précédentes, une file d'attente peut être vue comme un processus de naissance et de mort :

- La naissance correspond à l'arrivée d'un client.
- La mort correspond au départ d'un client après son service.

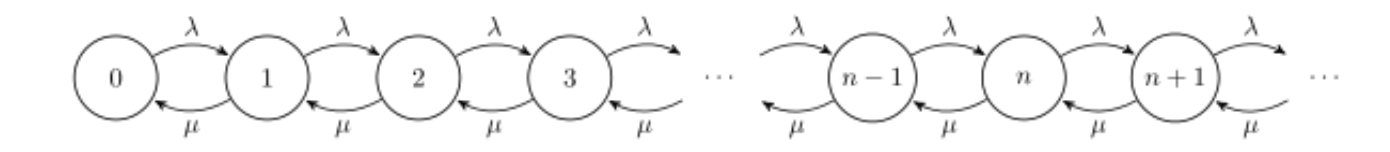

#### Exercice

Nous allons utiliser une file d'attente M/M/1 pour modéliser un processus d'arrivées suivant un paramètre  $\lambda$ . Plus explicitement, vous allez créer une file d'attente pour les arrivées sur 1000 unités de temps. Une fois que toutes ces arrivées sont dans la file d'attente, vous allez leur assigner un temps de service (traitement) suivant une loi exponentielle (paramètre  $\mu$ ). Ceci vous donnera les instants de sortie à ajouter dans la liste des morts. Les instants de début du traitement ne sont pas forcément les instants d'arrivée dans la file d'attente (sauf si celle-ci était vide au préalable).

Écrire un programme permettant sur une période  $D=1000$ , de trouver les instants d'arrivées (naissances), de début de traitement et de sorties du système (morts). Répéter l'opération pour  $\lambda=0.5, 1.0, 1.5$  et  $\mu=0.5, 1.0, 1.5$ .

Faites varier  $\lambda$  et  $\mu$  indépendamment, ceci vous donne 9 possibilités.

Votre programme devra permettre d'obtenir des données permettant de tracer les courbes des naissances (entrées dans la file d'attente), les instants de début de traitement et les instants de sortie (mort) du système.